# МИНИСТЕРСТВО ПРОСВЕЩЕНИЯ РОССИЙСКОЙ ФЕДЕРАЦИИ

муниципальное автономное общеобразовательное учреждение средняя общеобразовательная школа № 2

PACCMOTPEHO: на педагогическом совете Протокол № 1 от 30.08.2023.г.

УТВЕРЖДЕНО: **СОГЛАСОВАНОВ** Зам, директора по ВРС Директор МАОУ-СОШ № 2: Heule Cabrina to H. 30.08.2023.r. ПриказМо 165 от 30.08.2023.г.

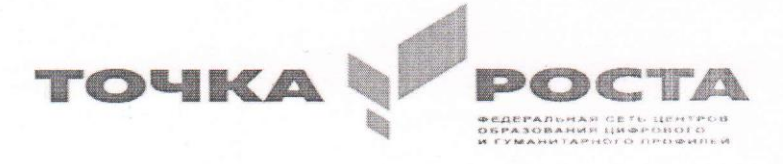

Дополнительная общеобразовательная общеразвивающая программа технической направленности «В мире информатики» (5-6 класс)

г. Богданович, 2023 г.

# Содержание

Пояснительная записка

Раздел 1. Планируемые результаты освоения дополнительной

общеобразовательной общеразвивающей программы

Раздел 2. Содержание дополнительной общеобразовательной

общеразвивающей программы

Раздел 3. Тематическое планирование дополнительной общеобразовательной

общеразвивающей программы

Приложение № 1

Учебно-методическое обеспечение программы

Перечень литературы и средств обучения

Материально-техническая база

# **ПОЯСНИТЕЛЬНАЯ ЗАПИСКА**

# **Нормативно-правовая основа:**

1. Федеральный Закон от 29.12.2012 г. № 273-ФЗ «Об образовании в Российской Федерации» (далее – ФЗ);

2. Федеральный закон РФ от 24.07.1998 № 124-ФЗ «Об основных гарантиях прав ребенка в Российской Федерации» (в редакции 2013 г.);

3. Стратегия развития воспитания в РФ на период до 2025 года (распоряжение Правительства РФ от 29 мая 2015 г. № 996-р);

4. Постановление Главного государственного санитарного врача РФ от 28 сентября 2020 г. № 28 «Об утверждении санитарных правил СП 2.4.3648-20 «Санитарноэпидемиологические требования к организациям воспитания и обучения, отдыха и оздоровления детей и молодежи» (далее – СанПиН);

5. Приказ Министерства образования и науки Российской Федерации от 23.08.2017 г. № 816 «Об утверждении Порядка применения организациями, осуществляющими образовательную деятельность, электронного обучения, дистанционных образовательных технологий при реализации образовательных программ»;

6. Приказ Министерства труда и социальной защиты Российской Федерации от 05.05.2018 № 298 «Об утверждении профессионального стандарта «Педагог дополнительного образования детей и взрослых»;

7. Приказ Министерства просвещения Российской Федерации от 09.11.2018 г. № 196 «Об утверждении Порядка организации и осуществления образовательной деятельности по дополнительным общеобразовательным программам» (далее – Порядок);

8. Приказ Министерства просвещения Российской Федерации от 30 сентября 2020 года № 533 «О внесении изменений в Порядок организации и осуществления образовательной деятельности по дополнительным общеобразовательным программам, утвержденный приказом Министерства просвещения Российской Федерации от 9 ноября 2018 г. № 196«;

9. Приказ Министерства просвещения Российской Федерации от 03.09.2019 № 467 «Об утверждении Целевой модели развития региональных систем дополнительного образования детей»;

10. Письмо Минобрнауки России от 18.11.2015 № 09-3242 «О направлении информации» (вместе с «Методическими рекомендациями по проектированию дополнительных общеразвивающих программ (включая разноуровневые программы)»;

11. Письмо Минобрнауки России от 28.08.2015 № АК-2563/05 «О методических рекомендациях» (вместе с «Методическими рекомендациями по организации образовательной деятельности с использованием сетевых форм реализации образовательных программ».

12. Письмо Минобрнауки России от 29.03.2016 № ВК-641/09 «О направлении методических рекомендаций» (вместе с «Методическими рекомендациями по реализации адаптированных дополнительных общеобразовательных программ, способствующих социально-психологической реабилитации, профессиональному самоопределению детей с ограниченными возможностями здоровья, включая детей-инвалидов, с учетом их особых образовательных потребностей»);

13. Приказ Министерства общего и профессионального образования Свердловской области от 30.03.2018 г. № 162-Д «Об утверждении Концепции развития образования на территории Свердловской области на период до 2035 года».

# **Цели изучения программы:**

Программа «В мире информатики» предназначена для организации внеурочной деятельности по технической направлению развития личности.

Программа позволяет продолжить осваивать наиболее распространенные офисные программные пакеты по обработке текста и подготовки презентаций. Разделы этого курса расширяют изучаемые в курсе информатики 5-6 класса темы за счет использования практических и проектных работ.

**Основной целью программы** является развитие практических умений использования офисных программ для обработки текстовой информации в учебной деятельности, в том числе для подготовки презентаций выполненных проектных работ. Сформированные умения и навыки будут востребованы при изучении практически всех предметов основной образовательной программы в основной школе.

Систематическое овладение азами информатики невозможно без решения логических задач. Решение задач – практическое искусство; научиться ему можно, только подражая хорошим образцам и постоянно практикуясь. Мышление начинается там, где нужно решить ту или иную задачу. Задача будит мысль учащегося, активизирует его мыслительную деятельность. Решение задач считается гимнастикой ума.

### **Задачи программы**

- расширить спектр умений использования средств информационных и коммуникационных технологий для сбора, хранения и передачи различных видов информации (работа с текстом и графикой в среде соответствующих редакторов);
- создать условия для овладения способами и методами освоения новых инструментальных средств, формирования умений и навыков самостоятельной работы;
- воспитать стремление использовать полученные знания в процессе обучения другим предметам и в жизни;
- развитие познавательных способностей и общеучебных умений и навыков информационно-логического характера.

Программа изучается в 5-6 классе по одному часу в неделю. Всего 34 ч. занятия проводятся один раз в неделю по 1 часу.

# **Раздел 1. ПЛАНИРУЕМЫЕ РЕЗУЛЬТАТЫ ОСВОЕНИЯ ДОПОЛНИТЕЛЬНОЙ ОБЩЕОБРАЗОВАТЕЛЬНОЙ ОБЩЕРАЗВИВАЮЩЕЙ ПРОГРАММЫ 5 класс**

В ходе освоения программы достигаются следующие личностные, метапредметные и предметные результаты.

Данная программа позволяет добиваться следующих результатов:

# **Личностные:**

ценить и принимать общечеловеческие ценности;

развитие мотивов учебной деятельности;

развитие самостоятельности и личной ответственности за свои поступки в информационной деятельности, на основе представлений о нравственных нормах, социальной справедливости и свободе;

овладение начальными навыками адаптации в динамично изменяющемся и развивающемся мире;

развитие навыков сотрудничества со взрослыми и сверстниками в разных социальных ситуациях, умения не создавать конфликтов и находить выходы из спорных ситуаций.

#### **Метапредметные:**

организовывать своѐ рабочее место под руководством учителя;

определять цель учебной деятельности с помощью учителя и самостоятельно;

соотносить выполненное задание с образцом, предложенным учителем;

корректировать выполнение задания в дальнейшем;

оценка своего задания по следующим параметрам: легко выполнять, возникли сложности при выполнении;

использовать в работе литературу, ИКТ;

самостоятельно формулировать задание: определять его цель, планировать алгоритм его выполнения, корректировать работу по ходу его выполнения, самостоятельно оценивать; оценка своего задания по параметрам, заранее представленным;

извлекать информацию, представленную в разных формах (текст, таблица, схема, экспонат, модель, иллюстрация и др.);

представлять информацию в виде текста, таблицы, схемы, в том числе с помощью ИКТ;

анализировать, сравнивать, группировать различные объекты, явления, факты;

использовать на практике полученные знания в виде докладов, программ, решать поставленные залачи:

готовить к защите и защищать небольшие проекты по заданной теме;

готовность конструктивно разрешать конфликты посредством учёта интересов сторон и сотрудничества:

придерживаться этических правил и норм, применяемых при работе с информацией, применять правила безопасного поведения при работе с компьютерами.

#### Предметные:

владеть основами компьютерной грамотности;

владение базовым понятийным аппаратом: цепочка (конечная последовательность); мешок (неупорядоченная совокупность); утверждения, логические значения утверждений; исполнитель, система команд и ограничений, конструкция повторения; дерево, понятия, связанные со структурой дерева; игра с полной информацией для двух игроков, понятия: правила игры, ход игры, позиция игры, выигрышная стратегия;

владение практически значимыми информационными умениями и навыками, их применением к решению информатических и не информатических задач:

вылеление. построение и лостраивание по системе условий: пепочки, лерева, мешка; проведение полного перебора объектов;

определение значения истинности утверждений для данного объекта; понимание описания объекта с помощью истинных и ложных утверждений, в том числе включающих понятия: все/каждый, есть/нет, всего, не;

использование имён для указания нужных объектов;

использование справочного материала для поиска нужной информации, в том числе словарей (учебных, толковых и др.) и энциклопедий;

сортировка и упорядочивание объектов по некоторому признаку, в том числе расположение слов в словарном порядке;

выполнение инструкций и алгоритмов для решения некоторой практической или учебной залачи:

достраивание, построение и выполнение программ для исполнителя, в том числе включающих конструкцию повторения;

использование дерева для перебора, в том числе всех вариантов партий игры, классификации, описания структуры.

#### 6 класс

# Личностные образовательные результаты:

широкие познавательные интересы, инициатива и любознательность, мотивы познания и творчества; готовность и способность учащихся к саморазвитию и реализации творческого потенциала в духовной и предметно-продуктивной деятельности за счет развития их образного, алгоритмического и логического мышления;

готовность к повышению своего образовательного уровня и продолжению обучения с использованием средств и методов информатики и ИКТ;

интерес к информатике и ИКТ, стремление использовать полученные знания в процессе обучения другим предметам и в жизни;

основы информационного мировоззрения - научного взгляда на область информационных процессов в живой природе, обществе, технике как одну из важнейших областей современной действительности;

способность увязать учебное содержание с собственным жизненным опытом и личными смыслами, понять значимость подготовки в области информатики и ИКТ в условиях развития информационного общества;

готовность к самостоятельным поступкам и действиям, принятию ответственности за их осуществлению индивидуальной результаты; **ГОТОВНОСТЬ**  $\mathbf{K}$  $\overline{\mathbf{M}}$ коллективной информационной деятельности;

способность к избирательному отношению к получаемой информации за счет умений ее анализа и критичного оценивания; ответственное отношение к информации с учетом правовых и этических аспектов ее распространения;

развитие чувства личной ответственности за качество окружающей информационной среды;

способность и готовность к принятию ценностей злорового образа жизни за счет знания гигиенических. эргономических и технических условий основных безопасной эксплуатации средств ИКТ.

# Метапредметные образовательные результаты:

уверенная ориентация учащихся в различных предметных областях за счет осознанного использования при изучении школьных дисциплин таких общепредметных понятий как «объект», «система», «модель», «алгоритм» и др.;

владение основными обшеучебными умениями информационно-логического характера: анализ объектов и ситуаций; синтез как составление целого из частей и самостоятельное достраивание недостающих компонентов; выбор оснований и критериев для сравнения, классификации объектов; обобщение и сравнение данных; подведение под понятие, выведение следствий; установление причинно-следственных связей; построение логических цепочек рассуждений и т.д.,

владение умениями организации собственной учебной деятельности, включающими: целеполагание как постановку учебной задачи на основе соотнесения того, что уже требуется установить; планирование - определение известно. того. что  $\mathbf{M}$ последовательности промежуточных целей с учетом конечного результата, разбиение задачи на подзадачи, разработка последовательности и структуры действий, необходимых для достижения цели при помощи фиксированного набора средств; прогнозирование предвосхищение результата; контроль - интерпретация полученного результата, его соотнесение с имеющимися данными с целью установления соответствия или несоответствия (обнаружения ошибки); коррекция – внесение необходимых дополнений и корректив в план действий в случае обнаружения ошибки; оценка – осознание учащимся того, насколько качественно им решена учебно-познавательная задача;

владение основными универсальными умениями информационного характера: постановка и формулирование проблемы; поиск и выделение необходимой информации, применение методов информационного поиска; структурирование и визуализация информации; выбор наиболее эффективных способов решения задач в зависимости от конкретных условий; самостоятельное создание алгоритмов деятельности при решении проблем творческого и поискового характера;

широкий спектр умений и навыков использования средств информационных и коммуникационных технологий для сбора, хранения, преобразования и передачи различных видов информации (работа с текстом, гипертекстом, звуком и графикой в среде соответствующих редакторов; поиск, передача и размещение информации  $\overline{B}$ компьютерных сетях), навыки создания личного информационного пространства;

владение базовыми навыками исследовательской деятельности, выполнения творческих проектов; владение способами и методами освоения новых инструментальных средств;

владение основами продуктивного взаимодействия и сотрудничества со сверстниками и взрослыми: умение правильно, четко и однозначно сформулировать мысль в понятной собеседнику форме; умение осуществлять в коллективе совместную информационную деятельность, в частности при выполнении проекта; умение выступать перед аудиторией,

представляя ей результаты своей работы с помощью средств ИКТ; использование коммуникационных технологий в учебной деятельности и повседневной жизни.

**Предметные образовательные результаты** в сфере познавательной деятельности:

освоение основных понятий и методов информатики;

выделение основных информационных процессов в реальных ситуациях, нахождение сходства и различия протекания информационных процессов в различных системах;

выбор языка представления информации в соответствии с поставленной целью, определение внешней и внутренней формы представления информации, отвечающей данной задаче диалоговой или автоматической обработки информации (таблицы, схемы, графы, диаграммы);

преобразование информации из одной формы представления в другую без потери еѐ смысла и полноты;

решение задач из разных сфер человеческой деятельности с применением средств информационных технологий;

в сфере ценностно-ориентационной деятельности:

понимание роли информационных процессов как фундаментальной реальности окружающего мира и определяющего компонента современной информационной цивилизации;

следование нормам жизни и труда в условиях информационной цивилизации;

авторское право и интеллектуальная собственность; юридические аспекты и проблемы использования ИКТ в быту, учебном процессе, трудовой деятельности;

в сфере коммуникативной деятельности:

получение представления о возможностях получения и передачи информации с помощью электронных средств связи, о важнейших характеристиках каналов связи;

овладение навыками использования основных средств телекоммуникаций, формирования запроса на поиск информации в Интернете с помощью программ навигации (браузеров) и поисковых программ;

соблюдение норм этикета, российских и международных законов при передаче информации по телекоммуникационным каналам.

в сфере трудовой деятельности:

рациональное использование распространѐнных технических средств информационных технологий для решения общепользовательских задач и задач учебного процесса, усовершенствование навыков полученных в начальной школе;

выбор средств информационных технологий для решения поставленной задачи;

использование текстовых редакторов для создания и оформления текстовых документов (форматирование, сохранение, копирование фрагментов и пр.), усовершенствование навыков, полученных в начальной школе;

создание и редактирование рисунков, чертежей, усовершенствование навыков, полученных в начальной школе;

приобретение опыта создания и преобразования информации различного вида, в том числе с помощью компьютера.

в сфере эстетической деятельности:

знакомство с эстетически-значимыми компьютерными моделями из различных образовательных областей и средствами их создания;

приобретение опыта создания эстетически значимых объектов с помощью возможностей средств информационных технологий (графических, цветовых, звуковых, анимационных). в сфере охраны здоровья:

понимание особенностей работы со средствами информатизации, их влияния на здоровье человека, владение профилактическими мерами при работе с этими средствами;

соблюдение требований безопасности и гигиены в работе с компьютером и другими средствами информационных технологий.

# **Раздел 2. СОДЕРЖАНИЕ ДОПОЛНИТЕЛЬНОЙ ОБЩЕОБРАЗОВАТЕЛЬНОЙ ОБЩЕРАЗВИВАЮЩЕЙ ПРОГРАММЫ**

#### **5 класс**

# **Раздел 1. Компьютерная безопасность (2ч.)**

Компьютер и безопасность. Компьютер и его устройство

#### **Раздел 2. Текстовый редактор (6 ч.)**

Создание документов в текстовых редакторах. Ввод, редактирование и сохранение текстового документа. Форматирование текстового документа. Форматирование символов, абзацев, создание списков, колонтитулов, колонок. Работа с таблицами в текстовом редакторе. Работа с встроенными графическими примитивами в текстовом редакторе.

# **Раздел 3. Мультимедийные интерактивные презентации (8 ч.)**

Роль мультимедийных интерактивных презентаций в жизни современного человека. Создание, редактирование, форматирование и сохранение компьютерной презентации. Работа с анимацией в презентации. Вставка изображений, звука и видео в презентацию. Управление презентацией с помощью гиперссылок. Составление простейшей презентации. «Моя семья». Самостоятельная работа по изготовлению анимации (5 кадров). Конкурс на лучшую презентацию

#### **Раздел 4. Компьютерный художник (5 ч.)**

Графический редактор T/Paint Назначение, возможности, местоположение. Панель опций, панель инструментов. Инструментарий программы T/Paint. Меню и палитра инструментов, сохранение выполненной работы в файле, открытие файла для продолжения работы. Функция раскрашивания в графическом редакторе T/Paint.

# **Раздел 5. Юный компьютерный художник и мастер презентации (13 ч.)**

Раскрашивание готовых рисунков. Декоративное рисование (Линии, прорисовка геометрических тел, узоры орнамент, цвет) Тематическая композиция. «Моя улица» Создание композиций на тему: «Мой дом» и «Моя школа». Самостоятельная работа. Работа над проектом. Функция копирования. Составление рисунков. Шрифт. Виды шрифтов (начертания, размеры), выбор шрифта, создание надписи, корректировка надписи. Книжная графика, книжная обложка. Календарь, поздравительная открытка. Промышленная графика Создание образца упаковки: фантика конфеты, шоколадки, мороженого, работа с библиотекой символов. Контрольная работа. Составление презентации с добавлением рисунка.

#### **6 класс**

**Раздел 1. Компьютерная безопасность и устройство компьютера (1 ч.)** Компьютер и безопасность.

# **Раздел 2. Работа в графическом редакторе Paint (3 ч.)**

Введение в компьютерную графику. Интерфейс графического редактора Paint.

# **Раздел 3. Знакомство с инструментами графического редактора. (8 ч.)**

Выделение и перемещение фрагмента рисунка. Действия с фрагментами рисунка. Построения с помощью клавиши Shift. Эллипс и окружность. Инструмент «Масштаб». Создание рисунка из пикселей. Соприкасающиеся окружности. Повторяющиеся элементы вокруг нас.

#### **Раздел 4. Знакомство и работа в текстовом процессоре WORD (5 ч.)**

Знакомство с текстовым процессором WORD. Меню, панели инструментов. Правила набора текста. Работа в клавиатурном тренажере. Редактирование текста: выделение текста, копирование и перемещение текста.

#### **Раздел 5. Оформление текста в текстовом процессоре WORD. (8 ч.)**

Применение шрифтов и их атрибутов. Выравнивание текста. Нумерация и маркеры. Изменение формата нумерации и маркировки. Вставка специальных символов, даты и времени. Работа с колонками. Работа с таблицами. Изменение структуры таблицы. Форматирование таблиц. Используем элементы рисования: вставка картинок, рисунков.

Используем элементы рисования: объект WordArt. Создание рисунков с помощью панели рисования.

# **Раздел 6. Работа с программой создания презентаций Power Point (5 ч.)**

Интерфейс Microsoft Office PowerPoint. Создание пустой презентации.

Разметка и оформление слайда. Художественное оформление презентаций. Настройка анимации. Настройка презентации. Использование гиперссылки в показе слайдов.

Использование звука и видео в презентации. Создание презентации с помощью мастера. Создание презентации с помощью шаблона.

Демонстрация презентации. Сохранение презентации.

# **Раздел 7. Установка параметров Publisher. (4 ч.)**

Вставка графических объектов. Работа с несколькими объектами. Перекрашивание и обрезка объектов. Изменение свойств рамки. Разработка проекта публикации. Создание информационного буклета на свободную тему. Демонстрация проекта.

# **Раздел 3. ТЕМАТИЧЕСКОЕ ПЛАНИРОВАНИЕ ДОПОЛНИТЕЛЬНОЙ ОБЩЕОБРАЗОВАТЕЛЬНОЙ ОБЩЕРАЗВИВАЮЩЕЙ ПРОГРАММЫ**

# **5 класс**

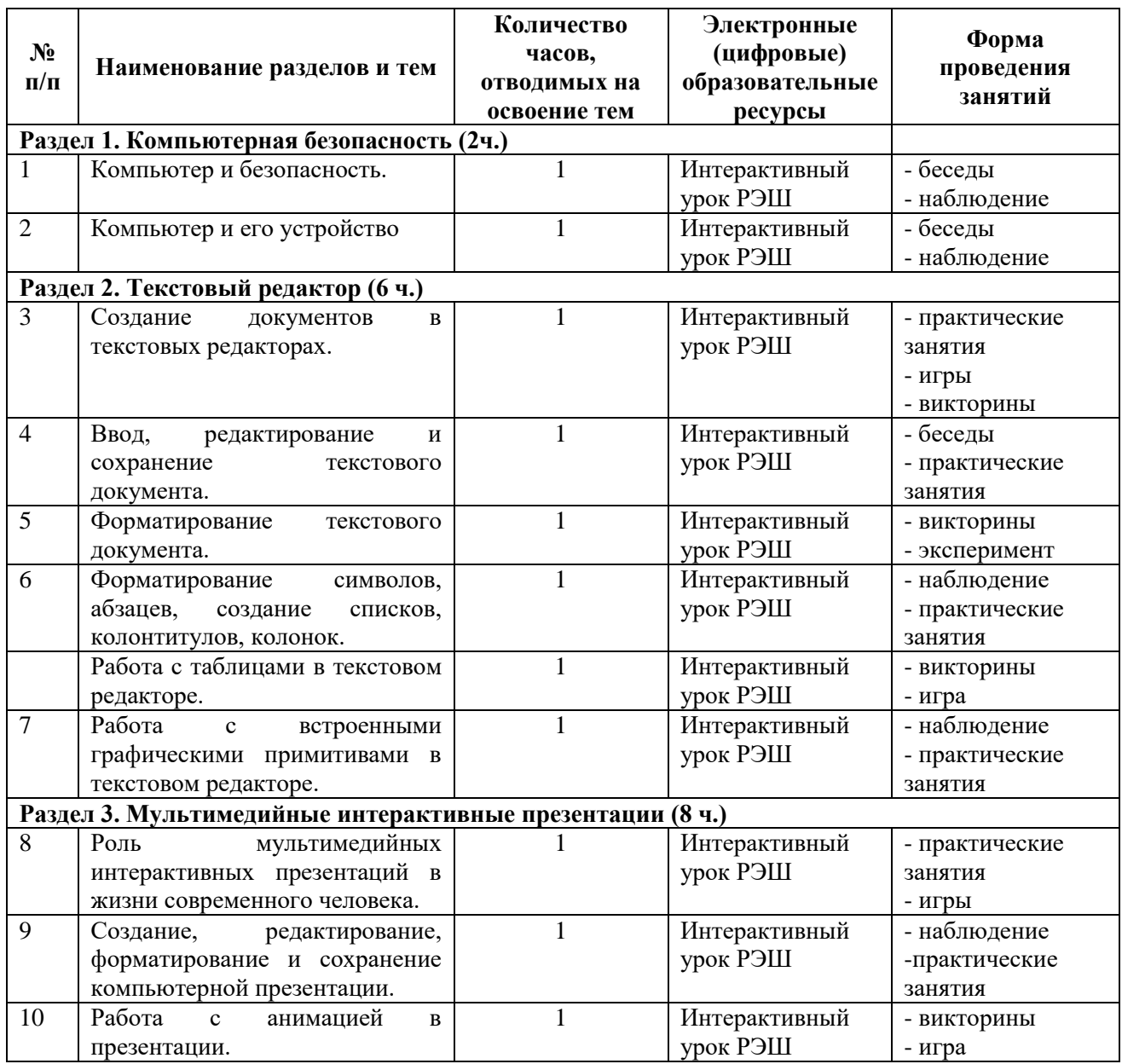

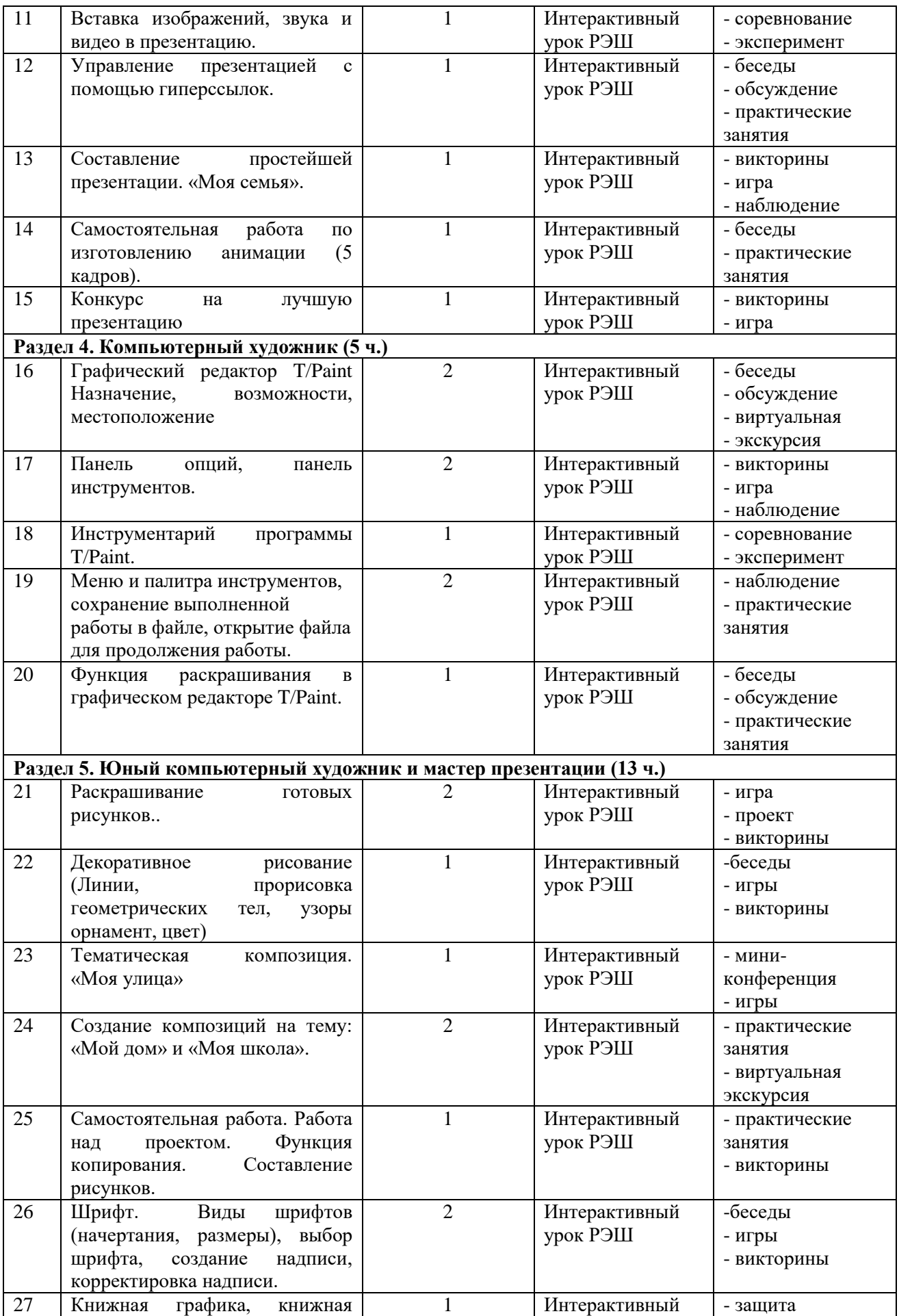

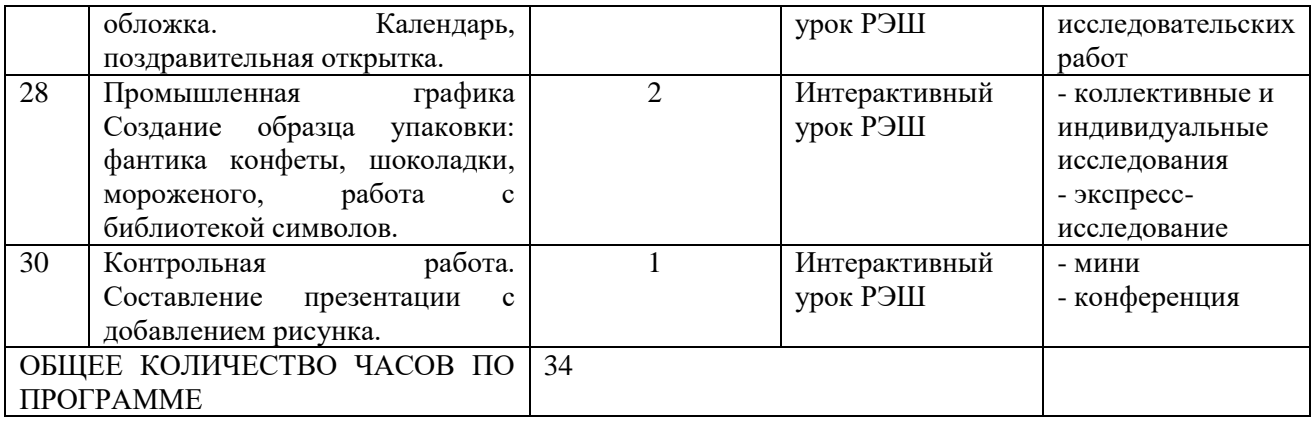

**6 класс**

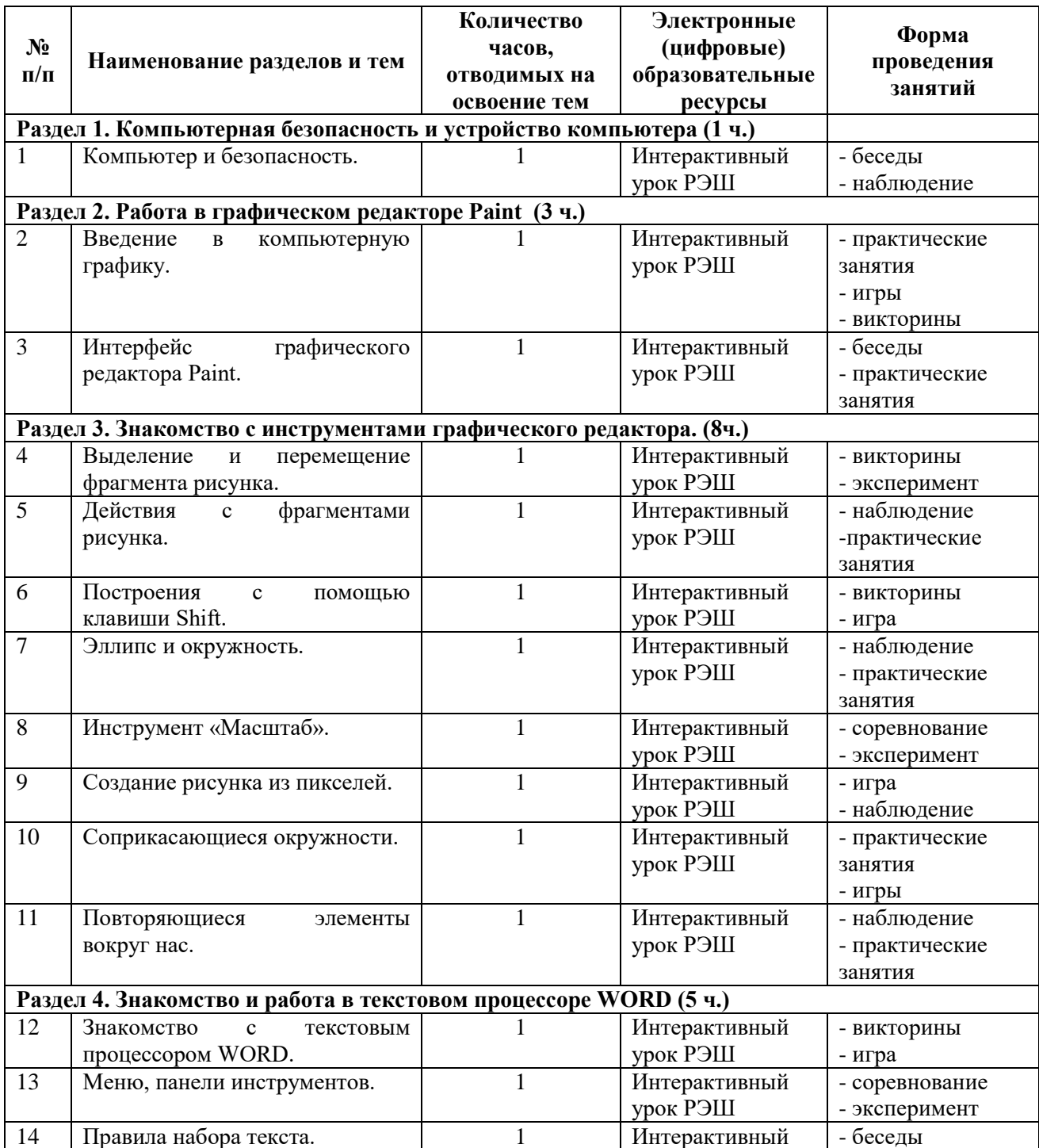

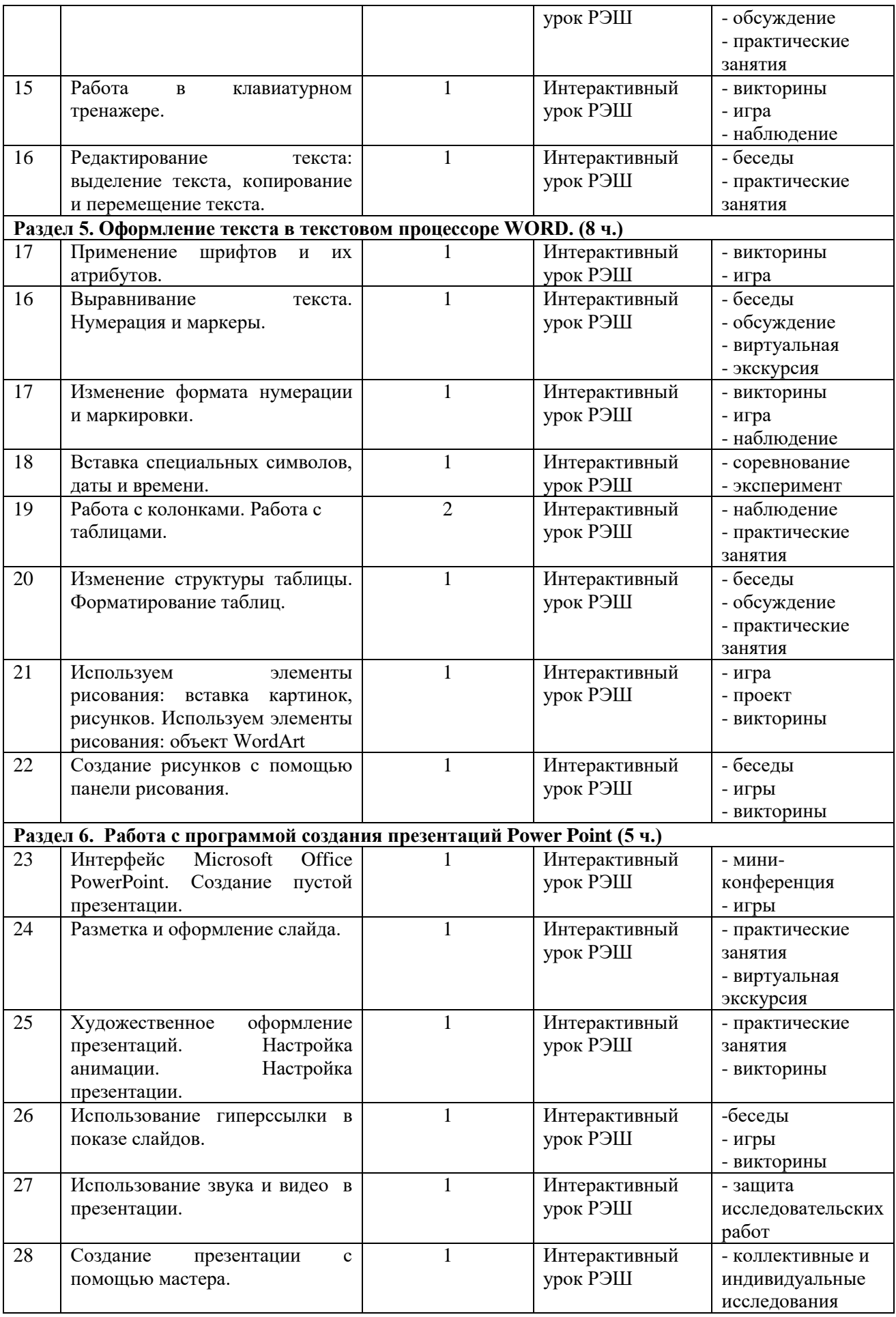

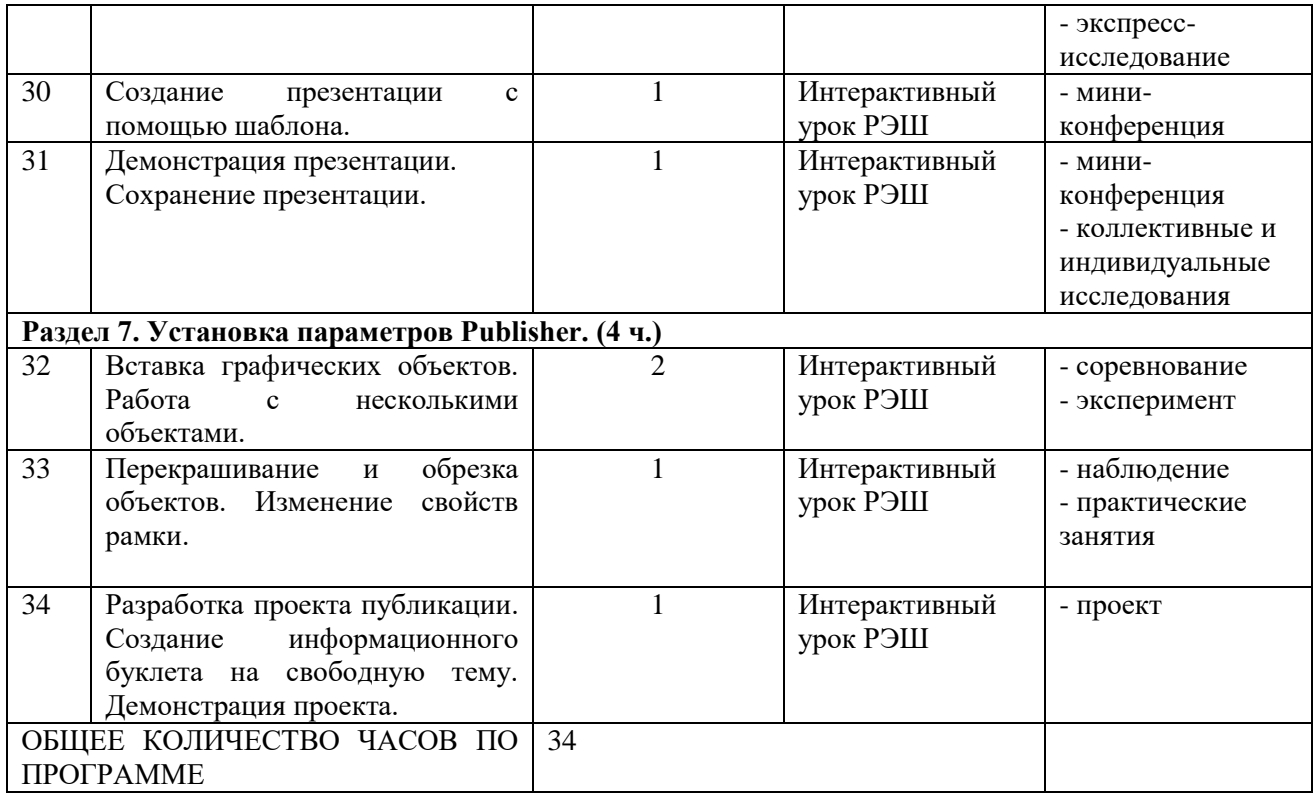

# **Приложение № 1**

# **Учебно-методическое обеспечение программы**

Цветкова М.С., Богомолова О.Б. Информатика. Математика. Программы внеурочной деятельности для начальной и основной школы: 3-6 классы. – М.: БИНОМ, Лаборатория знаний, 2013.

Босова Л.Л. Информатика: Учебник для 6 класса. – М.: БИНОМ, 2013.

Босова Л.Л. Уроки информатики в 5-7 классах.– М.: БИНОМ, 2013.

# **Перечень литературы и средств обучения**

Босова Л.Л., Босова А.Ю., Коломенская Ю.Г. Занимательные задачи по информатике. – М.: БИНОМ. Лаборатория знаний, 2011.

Ресурсы Единой коллекции цифровых образовательных ресурсов (http://schoolcollection.edu.ru/)

#### **Материально-техническая база**

Портативный программно-технический комплекс педагога Операционная система Windows Компьютер Acer TM5760-32353G32Mnsk. Портативный программно-технический комплекс обучающегося Компьютер Acer TM5744-382G32Mnkk Гарнитура компактная Senmai SCL-HD265 Мышь оптическая ARCTIC M111 Интерактивная доска с программным обеспечением русифицированным SMART Board 480 Документ камера Gaoke GK-9000A Многофункциональное устройство Canon i-SENSYS MF4550d

Акустические колонки TDS-501 Wood

Операционная система Windows 7 Professional Russian 32-bit

Свободное ПО (антивирус АВАСТ,7 Zip, Gimp, Inkscape, )

Ресурсы Единой коллекции цифровых образовательных ресурсов (http://schoolcollection.edu.ru/)

Материалы авторской мастерской Босовой Л.Л. (http://metodist.lbz.ru/authors/informatika/3/) Пакет офисных приложений , PowerPoint, OpenOffice

# ДОКУМЕНТ ПОДПИСАН<br>ЭЛЕКТРОННОЙ ПОДПИСЬЮ

# СВЕДЕНИЯ О СЕРТИФИКАТЕ ЭП

Сертификат 176382614773150070335747769939328150673109022212

Владелец Бежан Елена Валерьевна

Действителен С 18.04.2023 по 17.04.2024